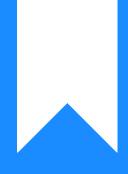

## Osprey Approach: Send a SMS Text Message (App)

This help guide was last updated on Dec 27th, 2023

The latest version is always online at https://support.ospreyapproach.com/?p=52829

Click here for a printer-friendly version

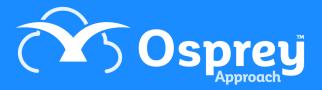

## How to send a SMS Text message

Go to either Client/matter or Case management and then click send SMS, Once selected a pop then appears you can either manually enter the number or the number will be autogenerated from the information in the client information. Then you will need to select a template and then you can click send.

| =                      | Today's Time | Today's Units: 0<br>Today's Value: £0.00<br>Today's Value: 000                    |                 |                                            |     |        |              | © 00:00:00 |                 |                 | ~ 8           | Θ     | ?   |  |
|------------------------|--------------|-----------------------------------------------------------------------------------|-----------------|--------------------------------------------|-----|--------|--------------|------------|-----------------|-----------------|---------------|-------|-----|--|
| OSPREY BROWSER         | Workflow     | Workflow Status Bar                                                               |                 |                                            |     |        |              |            |                 |                 |               |       | 0   |  |
|                        | Home - P     | Home - P00052/1 (Pracctice Osprey/Purchase of 354 Hulk Avenue) FE: AEH WT: FW_RCP |                 |                                            |     |        |              |            |                 |                 |               |       |     |  |
| APA CLIENT & MATTERS + | MATTERS      | MATTERS FOR REVIEW                                                                |                 |                                            |     |        |              |            |                 |                 |               |       |     |  |
| 2                      | CLIENT       | MATTER                                                                            | CLIENT NAME     | MATTER DESCRIPTION                         |     | F/E    | REVIEW DATE  | TYPE       | PERIOD          | TIME LMD        | LMD           | SUP F | /E  |  |
| TIME RECORDING +       | D00019       | 9 10                                                                              | Douglas Dave    | CRIME: Theft                               |     | DD     |              |            | 14              |                 | 05/07/2021    | •     |     |  |
| CASE MANAGEMENT +      | D00019       | 9 22                                                                              | Douglas Dave    | IMMIGRATION: Visa Application              |     | DD     | 29/11/2022   |            | 0               |                 | 05/05/2019    | •     |     |  |
|                        | D0005        | 3 7                                                                               | Drummond Samuel | EMPLOY: Unfair Dismissal                   |     | DD     | 16/12/2022   |            | 0               |                 | 04/12/2019    | •     |     |  |
|                        | P00044       | 2                                                                                 | Price Dominic   | WILL: Mirror Will                          |     | DD     | 16/12/2022   |            | 0               |                 | 12/09/2022    | •     |     |  |
| BANKS & JOURNALS +     | 500069       | 11                                                                                | Stevens Jamie   | PROBATE: Estate of late James Stevens      |     | DD     | 17/12/2022   |            | 0               |                 | 14/07/2020    | •     |     |  |
|                        | P00044       | 9                                                                                 | Price Dominic   | PERS INJURY: Litigation                    |     | DD     | 21/12/2022   |            | 0               |                 | 02/01/2023    | •     |     |  |
| iiiii reports +        | P00044       | 13                                                                                | Price Dominic   | PURCHASE: 1711 Leek Road, Stoke ST2 7AA    |     | DD     | 22/12/2022   |            | 0               |                 | 12/09/2022    | •     |     |  |
| G supervisor +         | P00044       | 15                                                                                | Price Dominic   | SALE: 73 High Street, Twickenham, TW11 8PM |     | DD     | 17/01/2023   |            | 5               |                 | 28/07/2022    | •     |     |  |
|                        | YOUR KEY     | DATES                                                                             |                 |                                            |     |        |              |            |                 |                 |               |       |     |  |
|                        | CLIENT       | MATTER                                                                            | CLIENT NAME     | MATTER DESCRIPTION                         | F/E | KEY DA | те туре      | NOT        | ES              |                 |               | SUP   | F/E |  |
|                        | D0005        | 3 1                                                                               | Drummond Samuel | SALE: 98 Thames Street, TW12 FE            | DD  | 24/03  | /2022 CHASEC | LI CHA     | ASE CLIENT - E  | nsure Docume    | nts Received. | •     |     |  |
|                        | P00044       | 11                                                                                | Price Dominic   | SALE: 12 High Street, Hampton, TW11 8PM    | DD  | 08/09  | /2022 REMIND | ER PRE     | P: Contract Pa  | ck              |               | •     | 5   |  |
|                        | P00044       | 8                                                                                 | Price Dominic   | DIVORCE: Price v Price                     | DD  | 16/12  | /2022 CHASES | DL Awa     | aiting response | itor            | •             |       |     |  |
|                        | P00044       | 2                                                                                 | Price Dominic   | WILL: Mirror Will                          | DD  | 16/12  | /2022 02CCD  | Clie       | nt needs to co  | onfirm attendar | nce at Court  | •     |     |  |